# **EXPORT\_CSV**

## Akcia EXPORT\_CSV

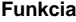

**Deklarácia**

**Funkcia** Export riadku, stpca alebo celej [lokálnej štruktúrovanej premennej](https://doc.ipesoft.com/pages/viewpage.action?pageId=17270571) (t.j. lokálnej premennej typu Record) do CSV súboru.

EXPORT\_CSV toExportStruct, delimiter, fName, timeZone, retCodeIdent\_Int[, transPalIdx\_Int] [TIME] [UTF8 | ENCODING "@APP\_DEFAULT@"] [APPEND]

## **Parametre**

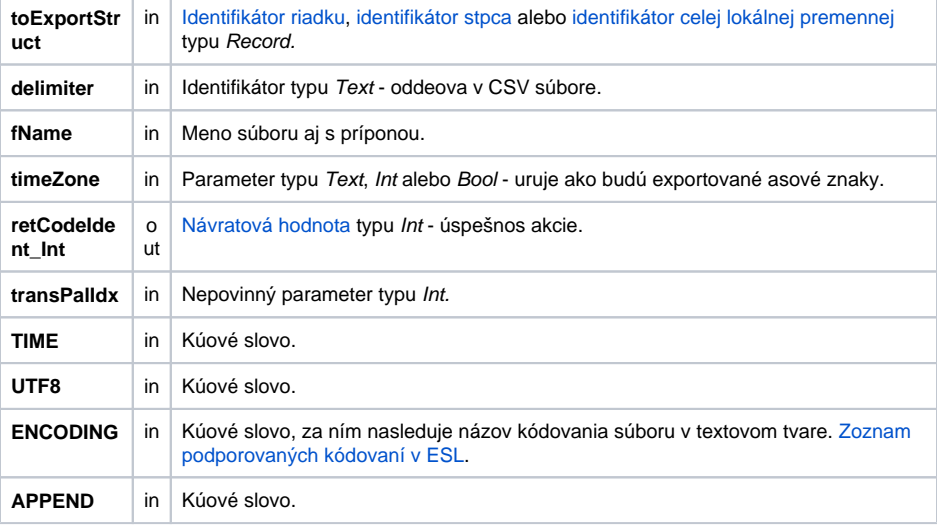

Návratový kód **Hodnota parametra retCodeIdent\_Int - pozri tabuku [chybových stavov.](https://doc.ipesoft.com/pages/viewpage.action?pageId=17270584#Preddefinovan�lok�lnepremenn�-chybove_kody)** 

Popis **Akcia generuje súbor formátu .CSV.** Meno súboru je dané hodnotou parametra fName. Oddeova položiek v CSV súbore je daný parametrom delimiter. Úspešnos operácie je indikovaná výstupným parametrom retCodeldent\_Int. Hodnota 0 znamená úspešný export, hodnota rôzna od 0 chybu.

V závislosti od parametra toExportStruct akcia exportuje:

- celú lokálnu premennú
- riadok lokálnej premennej
- stpec lokálnej premennej

## **Formát CSV súboru**

Lokálna premenná sa do CSV súboru zapisuje po riadkoch (riadok premennej predstavuje riadok v CSV súbore).

Vzhadom na to, že formát CSV súboru nie je jednoznane definovaný, akcia ako druhý parameter oakáva oddeova (delimiter). Je to 1-znakový reazec (1 znak) ktorý bude použitý pri oddeovaní položiek v CSV súbore.

Reálne ísla používajú ako oddeova desatinných miest desatinnú bodku '**.**'.

Ak je použité kúové slovo **TIME**, do CSV súboru bude zapisovaný aj as vzniku hodnoty pre každú položku lokálnej premennej. as je vždy uvedený pred vlastnou hodnotou položky. CSV súbor má preto dvojnásobný poet stpcov.

Ak je použité kúové slovo **UTF8**, akcia generuje textový súbor kódovaný vo formáte **UTF-8**. Pri použití kúového slova **APPEND**, akcia doplní dáta do existujúceho CSV súboru. Ak zadaný súbor nenájde, tak ho vytvorí.

as je formátovaný maskou definovanou v [transformanej palete](https://doc.ipesoft.com/pages/viewpage.action?pageId=17269858) pod indexom daným hodnotou parametra t ransPalIdx\_Int.

Ak tento parameter nie je uvedený, alebo jeho hodnota je 0, použije sa maska dd.mm.rrrr hh:mi:ss. Ak je jeho hodnota -1, potom konverzia hodnôt typu Absolútny as a Real prebieha poda nastavenia v **Regional and Language Options** aktuálneho užívatea na systémoch Windows. Pre iné systémy je hodnota -1 automaticky nahradená hodnotou 0.

Parameter timeZone uruje ako majú by exportované asové hodnoty. V prípade, že je zadaný prázdny text, sú asy exportované ako lokálne asy. V prípade zadania názvu asovej zóny (napr. "Europe/London"), budú asy exportované ako lokálne asy pre zadanú asovú zónu. V prípade zadania celoíselnej hodnoty, budú asy exportované ako asy s fixným posunom voi UTC, kde zadaná hodnota parametra definuje posun voi UTC v sekundách. Z historických dôvodov sú akceptované aj hodnoty @FALSE - asy sú exportované ako lokálne, a @TRUE - asy sú exportované ako asy s fixným posunom 3600 sekúnd (1 hodina) voi UTC. Použitie hodnoty @TRUE sa neodporúa a generuje upozornenie pri ukladaní ESL skriptu. Odporúa sa nahradi ju celoíselnou hodnotou.

Oddeova v CSV súbore (parameter delimiter) je možné získa volaním funkcie [%GetCSVDelimiter.](https://doc.ipesoft.com/display/D2DOCV12SK/GetCSVDelimiter)

### Príklad Predpoklady: Je definovaný objekt SD.ArchVal typu [Definícia štruktúry](https://doc.ipesoft.com/pages/viewpage.action?pageId=17271446) so stpcami:

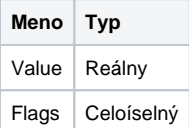

Je definovaný objekt SV.ArchVal typu [Štruktúrovaná premenná.](https://doc.ipesoft.com/pages/viewpage.action?pageId=17271440) Typ štruktúry je SD.ArchVal. Poet riadkov: 3. Štartovacie hodnoty sú:

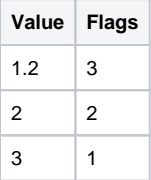

Príklad netestuje úspešnos vykonania akcie.

```
 RECORD (SD.ArchVal) _rec
 REDIM _rec[SV.ArchVal\DIM]
 SET _rec WITH SV.ArchVal
EXPORT_CSV _rec, ';', "c:\rec.csv", 0, _retCode
EXPORT_CSV _rec[1], ';', "c:\rec1.csv", 0, _retCode
 EXPORT_CSV _rec^Value, ';', "c:\recValue.csv", 0, _retCode
```
Akcie exportujú lokálnu premennú \_rec, ktorá obsahuje kópiu objektu SV.ArchVal. Vytvorené súbory:

c:\rec.csv

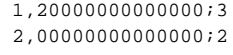

3,00000000000000;1

c:\rec1.csv

1,20000000000000;3

c:\recValue.csv

 1,20000000000000 2,00000000000000

3,00000000000000

**Súvisiace stránky:**

[Akcie v skriptoch](https://doc.ipesoft.com/display/D2DOCV12SK/Akcie+v+skripte)